# **Matlab Eee Lab Manual**

Thank you certainly much for downloading **Matlab Eee Lab Manual**.Most likely you have knowledge that, people have see numerous period for their favorite books as soon as this Matlab Eee Lab Manual, but end up in harmful downloads.

Rather than enjoying a fine ebook taking into consideration a mug of coffee in the afternoon, on the other hand they juggled subsequent to some harmful virus inside their computer. **Matlab Eee Lab Manual** is approachable in our digital library an online access to it is set as public hence you can download it instantly. Our digital library saves in multiple countries, allowing you to get the most less latency epoch to download any of our books afterward this one. Merely said, the Matlab Eee Lab Manual is universally compatible in the manner of any devices to read.

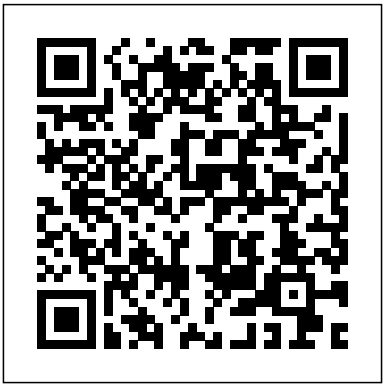

*Matlab - Modelling, Programming and Simulations* Elsevier To learn to program is to be initiated into an entirely new way of thinking about engineering, mathematics, and the world in general. Computation is integral to all modern engineering disciplines, so the better you are at programming, the better you will be in your chosen field. The author departs radically from the typical presentation by teaching concepts and techniques in a rigorous manner rather than listing how to use libraries and functions. He presents pointers in the very first chapter as part of the development of a computational model that facilitates an ab initio presentation of subjects such as function calls, call-by-reference, arrays, the stack, and the heap. The model also allows students to practice the essential skill of memory manipulation throughout the entire course rather than just at the end. As a result, this textbook goes further than is typical for a one-semester course - abstract data types and linked lists, for example, are covered in depth. The computational model will also serve students in their adventures with programming beyond the course: instead of falling back on rules, they can think through the model to decide how a new programming concept fits with what they already know. The book is appropriate for undergraduate students of engineering and computer science, and graduate students of other disciplines. It contains many exercises integrated into the main text, and the author has made the source code available online.

Laboratory Manual for Introductory Electronics

Experiments Orchard Publications

Electronics and Circuit Analysis Using MATLABCRC Press

#### **Power System State Estimation** Addison-Wesley

Offering a wide range of programming examples implemented in MATLAB®, Computational Intelligence Paradigms: Theory and Applications Using MATLAB® presents theoretical concepts and a general framework for computational intelligence (CI) approaches, including artificial neural networks, fuzzy systems, evolutionary computation, genetic algorithms and programming, and swarm intelligence. It covers numerous intelligent computing methodologies and algorithms used in CI research. The book first focuses on neural networks, including common artificial neural networks; neural networks based on data classification, data association, and data conceptualization; and real-world applications of neural networks. It then discusses fuzzy sets, fuzzy rules, applications of fuzzy systems, and different types of fused neuro-fuzzy systems, before providing MATLAB illustrations of ANFIS, classification and regression trees, fuzzy c-means clustering algorithms, fuzzy ART map, and Takagi–Sugeno inference systems. The authors also describe the history, advantages, and disadvantages of evolutionary computation and include solved MATLAB programs to illustrate the implementation of evolutionary computation in various problems. After exploring the operators and parameters systems theory. Many texts use MATLAB® as a of genetic algorithms, they cover the steps and MATLAB routines of genetic programming. The final chapter introduces swarm intelligence and its applications, particle swarm optimization, and ant colony optimization. Full of worked examples and end-of-chapter questions, this comprehensive book explains how to use MATLAB to implement CI techniques for the solution of biological problems. It will help readers with their work on evolution dynamics, self-organization, natural and artificial morphogenesis, emergent collective behaviors, swarm intelligence, evolutionary strategies, genetic programming,

#### and the evolution of social behaviors.

Introduction to Genetic Algorithms New Age International This text is primarily written for junior and senior undergraduates majoring in electrical and computer engineering. You will need this text if you are a student or working professional seeking to learn and/or review the basics of the Laplace and Z-transforms, the Fast Fourier Transform (FFT), state variables, and the design of analog and digital filters. Contains many real-world examples completely solved in detail and verified with MATLAB computations and Simulink models.

**Power System** McGraw-Hill Science Engineering This textbook presents an introduction to fundamental concepts of continuous-time and discrete-time signals and systems, in a self-contained manner.

Digital Filters and Signal Processing in Electronic Engineering John Wiley & Sons

The use of MATLAB is ubiquitous in the scientific and engineering communities today, and justifiably so. Simple programming, rich graphic facilities, built-in functions, and extensive toolboxes offer users the power and flexibility they need to solve the complex analytical problems inherent in modern technologies. The ability to use MATLAB effectively has become practically a prerequisite to success for engineering professionals. Like its best-selling predecessor, Electronics and Circuit Analysis Using MATLAB, Second Edition helps build that proficiency. It provides an easy, practical introduction to MATLAB and clearly demonstrates its use in solving a wide range of electronics and circuit analysis problems. This edition reflects recent MATLAB enhancements, includes new material, and provides even more examples and exercises. New in the Second Edition: Thorough revisions to the first three chapters that incorporate additional MATLAB functions and bring the material up to date with recent changes to MATLAB A new chapter on electronic data analysis Many more exercises and solved examples New sections added to the chapters on two-port networks, Fourier analysis, and semiconductor physics MATLAB m-files available for download Whether you are a student or professional engineer or technician, Electronics and Circuit Analysis Using MATLAB, Second Edition will serve you well. It offers not only an outstanding introduction to MATLAB, but also forms a guide to using MATLAB for your specific purposes: to explore the characteristics of semiconductor devices and to design and analyze electrical and electronic circuits and systems.

*Python Programming and Numerical Methods* S. Chand Publishing

Drawing on the author's 25+ years of teaching experience, Signals and Systems: A MATLAB® Integrated Approach presents a novel and comprehensive approach to understanding signals and computational tool, but Alkin's text employs MATLAB both computationally and pedagogically to provide interactive, visual reinforcement of the fundamentals, including the characteristics of signals, operations used on signals, time and frequency domain analyses of systems, continuous-time and discrete-time signals and systems, and more. In

addition to 350 traditional end-of-chapter problems and 287 solved examples, the book includes hands-on MATLAB modules consisting of: 101 solved MATLAB examples, working in tandem with the contents of the text itself 98 MATLAB homework problems (coordinated with the 350 traditional end-of-chapter problems) 93 GUI-based MATLAB demo programs that animate key figures and bring core concepts to life 23 MATLAB projects, more involved than the homework problems (used by instructors in building assignments) 11 sections of standalone MATLAB exercises that increase MATLAB proficiency and enforce good coding practices Each module or application is linked to a specific segment of the text to ensure seamless integration between learning and doing. A solutions manual, all relevant MATLAB code, figures, presentation slides, and other ancillary materials are available on an author-supported website or with qualifying course adoption. By involving students directly in the process of visualization, Signals and Systems: A MATLAB® Integrated Approach affords a more interactive—thus more effective—solution for a one- or two-semester course on signals and systems at the junior or senior level.

The Fourier Transform and Its Applications BoD – Books on Demand

This text takes the student from the very basics of digital electronics to an introduction of state-of-the-art

First published in 1202, Fibonacci's Liber Abaci was one of the most important books on mathematics in the Middle Ages, introducing Arabic numerals and methods throughout Europe. This is the first translation into a modern European language, of interest not only to historians of science but also to all mathematicians and mathematics teachers interested in the origins of their methods.

techniques used in the field. It is ideal for any engineering or science student who wishes to study the subject from its basic principles as well as serving as a guide to more advanced topics for readers already familiar with the subject. The coverage is sufficiently in-depth to allow the reader to progress smoothly onto higher level texts. *MATLAB Programming for Engineers* Springer Science & Business Media

Electric Machinery Fundamentals continues to be a bestselling machinery text due to its accessible, studentfriendly coverage of the important topics in the field. Chapmanâ  $\in \mathbb{M}$ s clear writing persists in being one of the top features of the book. Although not a book on MATLAB, the use of MATLAB has been enhanced in the fourth edition. Additionally, many new problems have been added and remaining ones modified. Electric Machinery Fundamentals is also accompanied by a website the provides solutions for instructors, as well as source code, MATLAB tools, and links to important sites for students.

**Kalman Filtering** Springer Science & Business Media

# **Introduction to Simulink with Engineering Applications** Springer

Although Digital Signal Processing (DSP) has long been considered an electrical engineering topic, recent developments have also generated significant interest from the computer science community. DSP applications in the consumer market, such as bioinformatics, the MP3

audio format, and MPEG-based cable/satellite television have fueled a desire to understand this technology outside of hardware circles. Designed for upper division engineering and computer science students as well as practicing engineers and scientists, Digital Signal Processing Using MATLAB & Wavelets, Second Edition emphasizes the practical applications of signal processing. Over 100 MATLAB examples and wavelet techniques provide the latest applications of DSP, including image processing, games, filters, transforms, networking, parallel processing, and sound. This Second Edition also provides the mathematical processes and techniques needed to ensure an understanding of DSP theory. Designed to be incremental in difficulty, the book will benefit readers who are unfamiliar with complex mathematical topics or those limited in programming experience. Beginning with an introduction to MATLAB programming, it moves through filters, sinusoids, sampling, the Fourier transform, the ztransform and other key topics. Two chapters are dedicated to the discussion of wavelets and their applications. A CD-ROM (platform independent) accompanies the book and contains source code, projects for each chapter, and the figures from the book.

# **Analog Filter Design** Elsevier

"This is a signals and systems textbook with a difference: Engineering applications of signals and systems are integrated into the presentation as equal partners with concepts and mathematical models, instead of just presenting the concepts and models and leaving the student to wonder how it all relates to engineering."--Preface.

**Principles of Communication Systems Simulation with Wireless Applications** Jones & Bartlett Publishers With its exhaustive coverage of relevant theory, Signals and Systems Laboratory with MATLAB is a powerful resource that provides simple, detailed instructions on how to apply computer methods to signals and systems analysis. Written for laboratory work in a course on signals and systems, this book presents a corresponding MATLAB implementation for

# **Digital Signal Processing Using MATLAB & Wavelets** A B M Nasiruzzaman

Python Programming and Numerical Methods: A Guide for Engineers and Scientists introduces programming tools and numerical methods to engineering and science students, with the goal of helping the students to develop good computational problem-solving techniques through the use of numerical methods and the Python programming language. Part One introduces fundamental programming concepts, using simple examples to put new concepts quickly into practice. Part Two covers the fundamentals of algorithms and numerical analysis at a level that allows students to quickly apply results in practical settings. Includes tips, warnings and "try this" features within each chapter to help the reader develop good programming practice Summaries at the end of each chapter allow for quick access to important information Includes code in Jupyter notebook format that can be directly run online **Fundamentals of Relational Database Management Systems** Springer Science & Business Media This introduction to robotics offers a distinct and unified perspective of the mechanics, planning and control of robots. Ideal for self-learning, or for courses, as it

assumes only freshman-level physics, ordinary differential correlation, the Discrete Fourier Transform and its fast equations, linear algebra and a little bit of computing background. Modern Robotics presents the state-of-theart, screw-theoretic techniques capturing the most salient multirate filters, adaptive filters, and topics from physical features of a robot in an intuitive geometrical way. With numerous exercises at the end of each chapter, accompanying software written to reinforce the concepts in the book and video lectures aimed at changing the classroom experience, this is the go-to textbook for learning about this fascinating subject.

# *Continuous and Discrete Time Signals and Systems International Student Edition* Springer Science & Business Media

This supplement to any standard DSP text is one of the first books to successfully integrate the use of MATLAB in the study of DSP concepts. In this book, MATLAB is used as a computing tool to explore traditional DSP topics, and solve problems to gain insight. This greatly expands the range and complexity of problems that students can effectively study in the course. Since DSP applications are Introduction to Digital Electronics Cengage Learning primarily algorithms implemented on a DSP processor or software, a fair amount of programming is required. Using interactive software such as MATLAB makes it possible to place more emphasis on learning new and difficult concepts than on programming algorithms. Interesting practical examples are discussed and useful problems are explored. This updated second edition includes new homework problems and revises the scripts in the book, available functions, and m-files to MATLAB V7. Important Notice: Media content referenced within the product description or the product text may not be available in the ebook version.

### **Signals and Systems with MATLAB Computing and Simulink Modeling** Electronics and Circuit Analysis Using MATLAB

This volume presents an overview of computer-based simulation models and methodologies for communication systems. Topics covered include probability, random, process, and estimation theory and roles in the design of computer-based simulations.

### **Signals and Systems Laboratory with MATLAB** John Wiley & Sons

From industrial and teaching experience the authors provide a blend of theory and practice of digital signal processing (DSP) for advanced undergraduate and postgraduate engineers reading electronics. This fast-moving, developing area is driven by the information technology revolution. It is a source book in research and development for embedded system design engineers, designers in real-time computing, and applied mathematicians who apph DSP techniques in telecommunications, aerospace (control systems), satellite communications, instrumentation, and medical technology (ultrasound and magnetic resonance imaging). The book is particularly useful at the hardware end of DSP, with its emphasis on practical I) SP devices and the integration of basic processes with appropriate software. It is unique to find in one volume the implementation of the equations as algorithms, not only in \IATLAB but right up to a working DSP-based scheme. Other relevant architectural features include number representations, multiply-accumulate, special addressing modes, zero overhead iteration schemes. and single and multiple nlicroprocessors which will allow the readers to compare and understand both current processors and future DSP developments. Fundamental signal processing procedures are introduced and developed: also convolution.

computation algorithms. Then follo finite impulse response (FIR) filters, infinite impulse response (IlR) filters, communication and control. I) esign examples are given in all of these cases, taken through an algorithm testing stage using MATLAB. The design of the latter. using C language models, is explained together with the experimental results of real time integer implementations. Academic prerequisites are first and second year university mathematics, an introductor knowledge of circuit theor

'and microprocessors. and C Language. Provides an unusual blend of theory and practice of digital signal processing (DSP) Discusses fundamental signal processing procedures, convolution, correlation, the Discrete Fourier Transform and its fast computation algorithms Includes number representations, multiplyaccumulate, special addressing modes, zero overhead iteration schemes, and single and multiple instructions Emphasizing problem-solving skills throughout, this fifth edition of Chapman's highly successful book teaches MATLAB as a technical programming language, showing students how to write clean, efficient, and well-documented programs, while introducing them to many of the practical functions of MATLAB. The first eight chapters are designed to serve as the text for an Introduction to Programming / Problem Solving course for first-year engineering students. The remaining chapters, which cover advanced topics such as I/O, objectoriented programming, and Graphical User Interfaces, may be covered in a longer course or used as a reference by engineering students or practicing engineers who use MATLAB. Important Notice: Media content referenced within the product description or the product text may not be available in the ebook version.

### *Programming for Engineers* CRC Press

For use in an introductory circuit analysis or circuit theory course, this text presents circuit analysis in a clear manner, with many practical applications. It demonstrates the principles, carefully explaining each step.